## RTP Guide: Pulling files from past case file to new case file

## Accessing your file

1. Access your file from the Welcome email by clicking VIEW CASE, or by going to <a href="https://account.interfolio.com/login">https://account.interfolio.com/login</a>

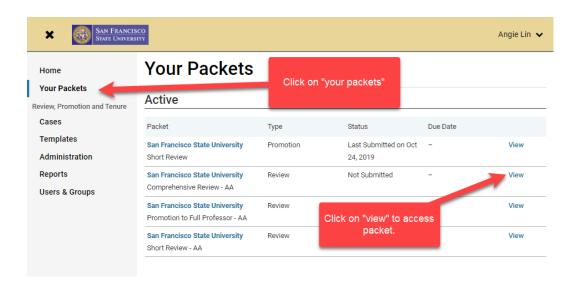

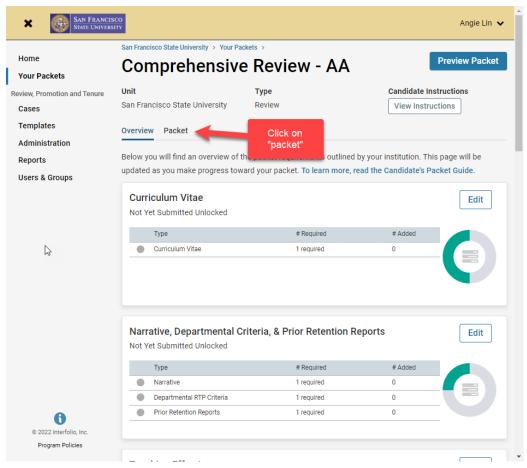

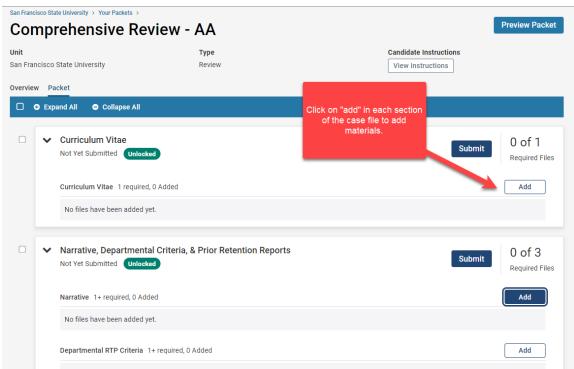

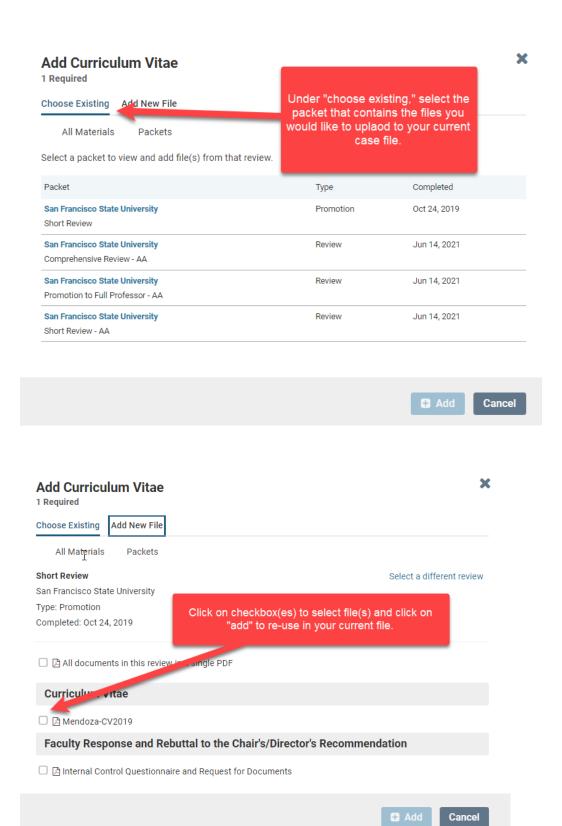

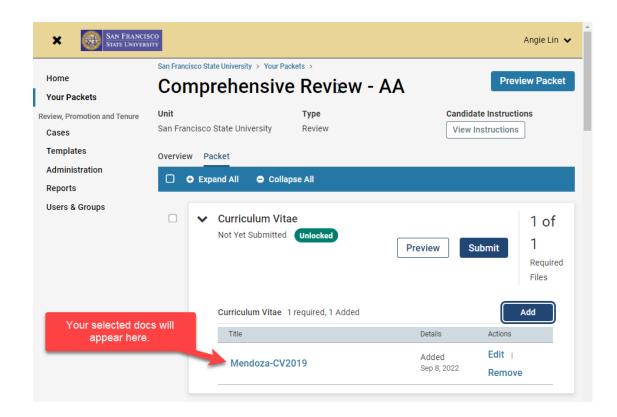

## System Bug Regarding Previously Submitted Packets (Reviewer/Committee Reports)

NOTE for candidates: When you add prior retention reports, you will see a committee files section. However, the export of these files from this area does not work/load in your current case file. Instead, add your previous reports from "Narrative, Departmental Criteria, and Prior Retention Report."

| Add Narrative 1+ Required                                   |                                                                                                    |
|-------------------------------------------------------------|----------------------------------------------------------------------------------------------------|
| Choose Existing Add New File                                |                                                                                                    |
| All Materials Packets                                       |                                                                                                    |
| Promotion to Full Professor                                 | Select a different review                                                                                                    |
| San Francisco State University                              |                                                                                                    |
| Type: Review                                                |                                                                                                    |
| Completed: Oct 6, 2021                                      |                                                                                                    |
| ☐ ☐ All documents in this review in a single PDF            | Retrieving Reports From Previous  Levels of Review: Note that selecting files from the "Committee Files" section does not work. |
| Committee Files                                             | Instead, select reports from your                                                                                               |
| Sent by Katerin Pena on Jun 29, 2020                        | "NarrativePrior Retention Reports"                                                                                              |
| ☐ 🖪 RTP Committee Short Review Form   Step 1: Facu          | <sub>ult</sub> section.                                                                                                    |
| Sent by Maria Garrido-De La Cruz on Aug 18, 2020            |                                                                                                    |
| ☐ 🖪 Ipsom, Lauren - RTP Committee Report, Promo to          | p Full                                                                                                    |
| Curriculum Vitae                                            | <b>I</b>                                                                                                    |
| ☐ ☐ Ipsom, Lauren_CV_2020                                   | 1                                                                                                    |
| Narrative, Departmental Criteria, & Prior Retention Reports |                                                                                                    |
| ☐ ☐ Narrative                                               |                                                                                                    |
| ☐ 🖺 hamilton                                                |                                                                                                    |
| ☐ ဩ Criminal Justice Studies RTP Criteria                   |                                                                                                    |
| ☐ ☐ Ipsom, 2nd Year Retention Provost Summit                |                                                                                                    |